## **Web Time Entry (WTE) Time Log**

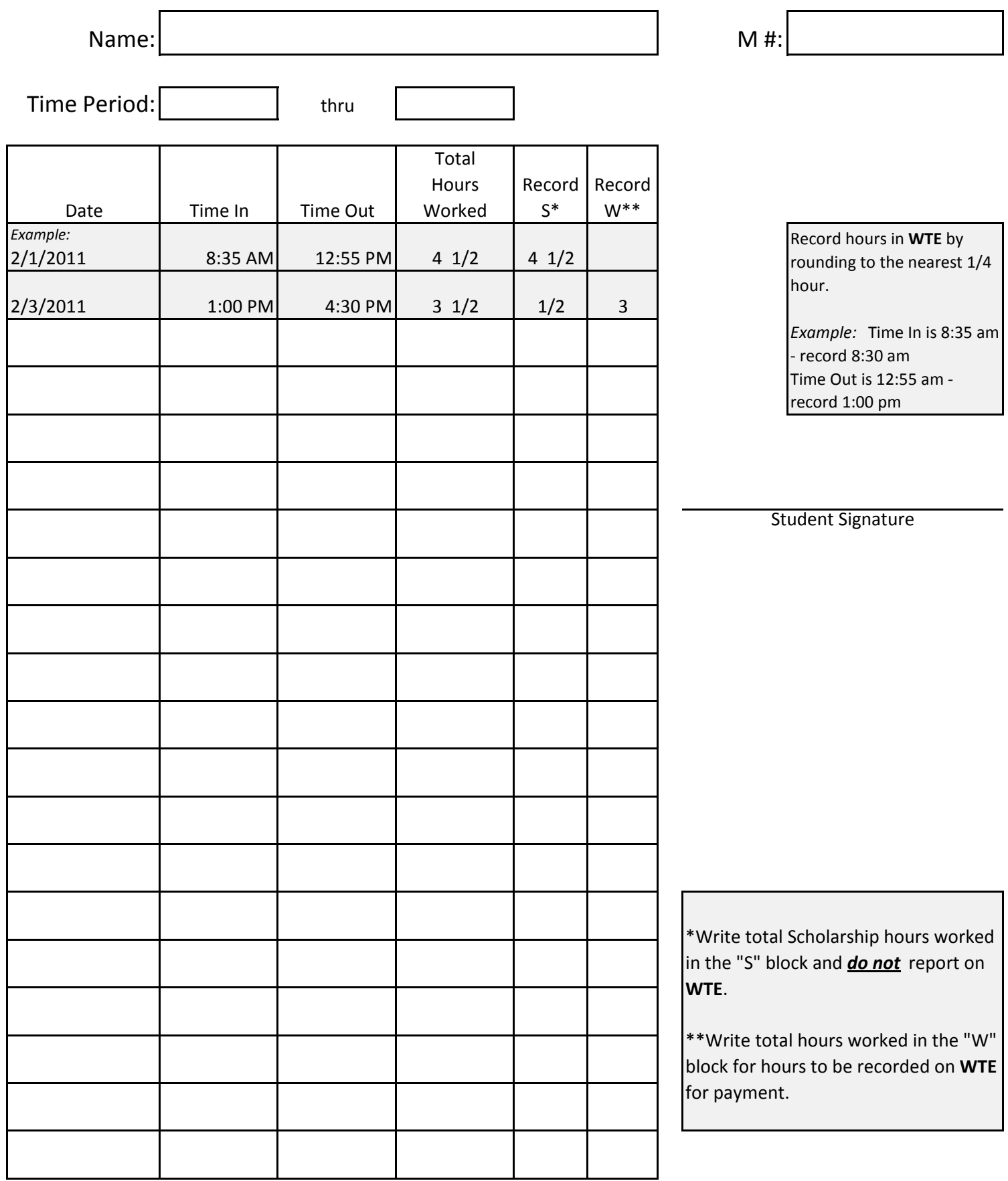